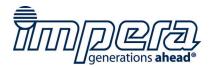

## **USER MANUAL**

SD 1.0

(rev 1.1)

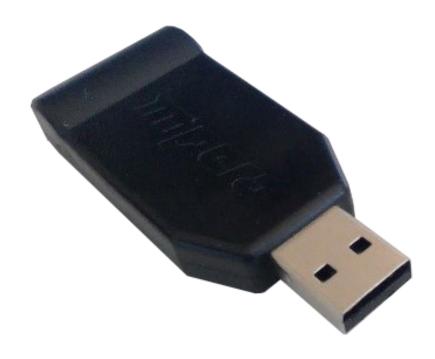

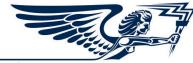

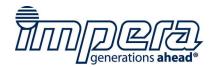

## 1. Position in FireFox Unit

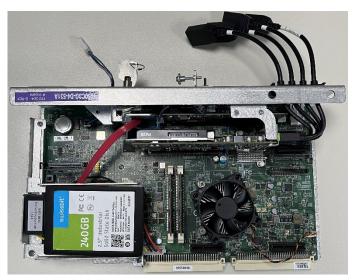

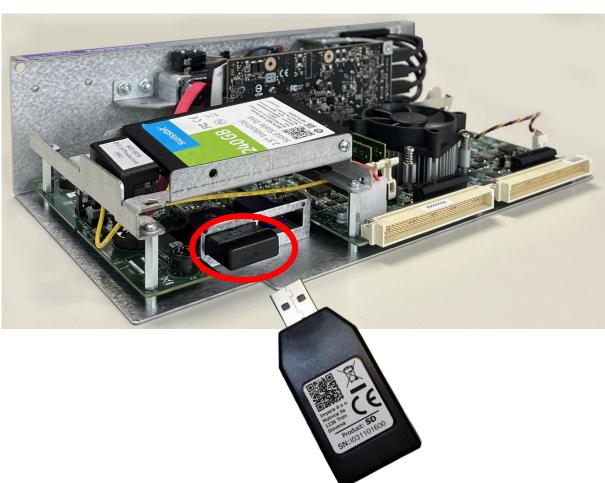

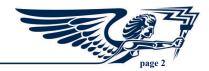

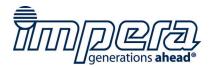

## 2. Position in Cobra Unit

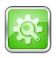

It is strongly recommended to use the **USB 3.0 port** on the Cobra platform to connect the SD.

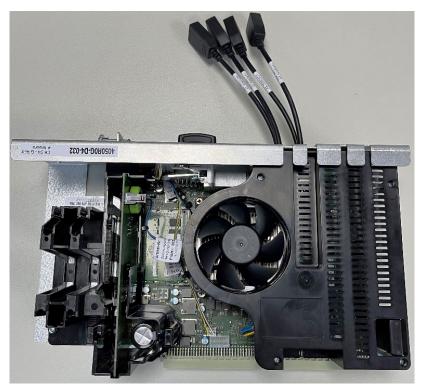

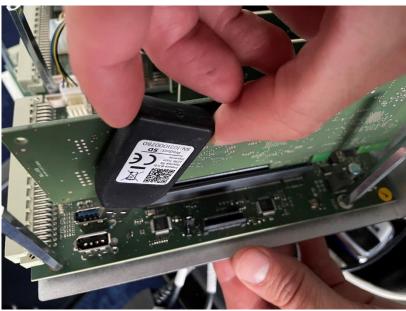

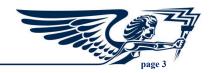

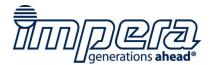

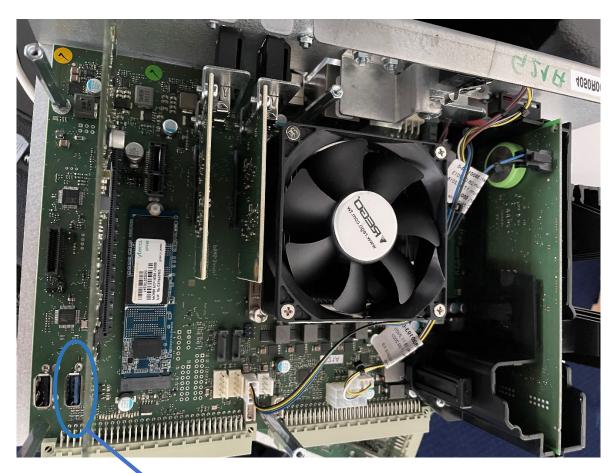

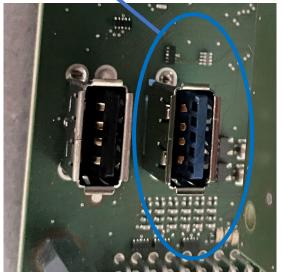

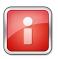

If the USB port is **blue**, it is a **USB 3.0** port.

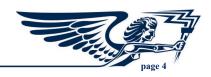

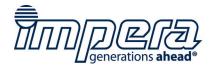

## **Revision history**

| Document Revision | Date       | Description           | Remark |
|-------------------|------------|-----------------------|--------|
| 1.0               | 07/12/2022 | Initial Release       |        |
| 1.1               | 04/07/2023 | Usage of USB 3.0 port |        |

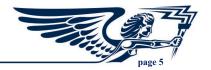